# 結核とBCG接種について

#### 監修 森 亨· (剑)結核予防会結核研究所名誉所長

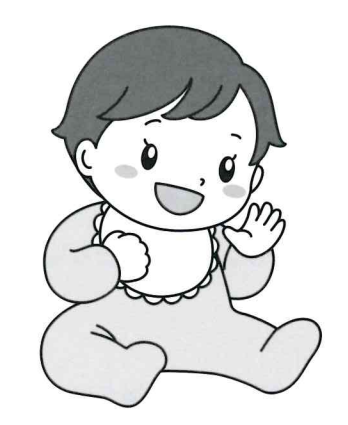

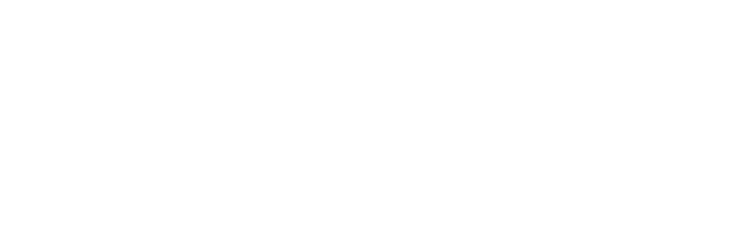

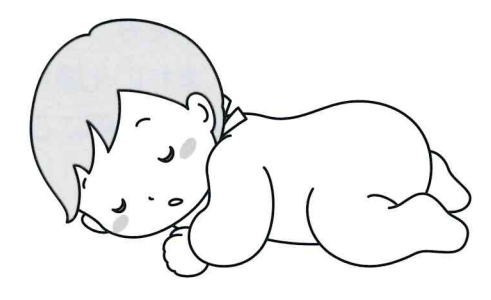

日本ビーシージー製造株式会社

PIDB011101-AMFEB

# \*「結核」という病気について

結核は、結核菌が人から人へ感染することで記こります。

わが国の結核患者はかなり減少しましたが、まだ2万人以上の患者 が毎年発生しており、大人から子どもへ感染することも少なくありま せん。また、結核に対する抵抗力はお母さんからもらうことができま せんので、生まれたばかりの赤ちゃんもかかる心配があります。特に、 乳幼児は結核に対する抵抗力が弱いので、全身性の結核症にかかった 結核性髄膜炎になることもあり、重い後遺症を残す可能性があり ます。

# \* BCG ワクチン (生ワクチン) について

BCG はウシ型結核菌を弱毒化してつくった生菌ワクチンです。 BCG の接種方法は, 管針法といってスタンプ方式で上腕外側の2 力所に押しつけて接種します。それ以外の場所に接種するとケロイド などの副反応が出ることがありますので、絶対に避けなければなりま  $Hh_{\alpha}$ 

接種したところは、日陰で乾燥させてください。10 分程度で乾き ます。接種当日の入浴は差し支えありませんが、接種したところをこ すったり、ひっかいたりしないでください。

# \* BCG の接種時期

生後1歳に達するまで(通常、生後5カ月から生後8カ月に達する までに接種しますが、地域における結核の発生状況など、固有の事情 を勘案する必要がある場合はこの限りではありません)に接種します。

なお、長期にわたり療養を必要とする疾病にかかったことなどによ り、上記の時期に接種の機会を逸した場合、接種を受けられるように なってから2年間(ただし、4歳に達するまでに限る)接種を受ける ことができます。

# \* BCG 接種後の経過と副反応

接種後10日頃に接種したところに赤いポツポツができ、一部に小 さいうみができることがあります。この反応は、接種後4週間頃に最 も強くなりますが、その後は、かさぶたができて接種後3カ月までに はなおり、小さなきずあとが残るだけになります。これは異常反応で はなく、BCG接種により抵抗力(免疫)がついた証拠です。包帯を したり、バンソウコウをはったりしないで、そのまま普通に清潔を保っ てください。自然になおります。ただし、接種後3カ月を過ぎても接 種のあとがジクジクしているようなときは医師にご相談ください。

副反応としては、接種をした側のわきの下のリンパ節がまれに腫れ ることがあります。通常、放置して様子をみてかまいませんが、とき にただれたり、大変大きく腫れたり、まれに化膿して自然にやぶれて うみが出ることがあります。その場合には医師にご相談ください。

### \* 接種後の反応が早く出た場合

お子さんが結核にうつっていた場合には、接種後 10 日以内に接種 したところに上記のような反応が起こることがあります(通常2週間 から4週間後におさまります)。これをコッホ現象といいます。コッ ホ現象と思われる反応がお子さんに見られた場合は、接種を受けた医 療機関を受診してください。集団接種の場合は、市町村の予防接種担 当課に相談してください。また、お子さんに結核をうつした可能性の あるご家族の方々も医療機関を受診するようにしましょう。

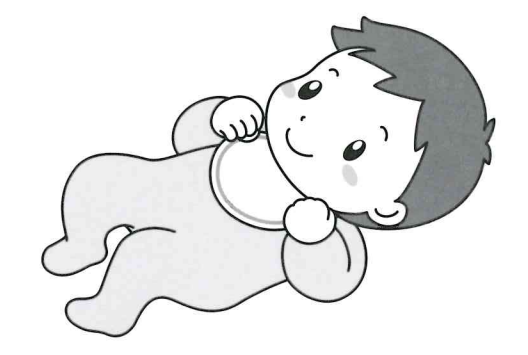